# **esporte virtual na betano - Apostando no Mega:jogar vídeo bingo grátis**

**Autor: jandlglass.org Palavras-chave: esporte virtual na betano**

#### **Resumo:**

**esporte virtual na betano : Encha sua conta com vantagens! Faça um depósito em jandlglass.org e receba um bônus valioso para maximizar seus ganhos!** 

A: Em Betano, BB Banana não é uma opção de apostas desportiva a oferecida no site. Os utilizadores podem optar por arriscar em **esporte virtual na betano** diferentes esportes e competições nacionais ou internacionais; tais como futebol), basquetebol o tênis - entre outros! Resumo:

Betano é uma plataforma de apostas desportiva, que oferece muitas opções em **esporte virtual na betano** esportes e competições. mas BB Banana não está incluída nessa as possibilidades! Os utilizadores podem arriscar Em eventos esportivo a nacionais ou internacionais como futebol), basquetebol com tênis; entre outros desporto ". Relatório:

A Betano é uma plataforma de apostas online que oferece um variedade, opções e probabilidade a em **esporte virtual na betano** esportes ou competições desportiva. Em nível nacional também internacional! No entanto coma BB Banana não está listada entre as possibilidades por cacas disponíveis no site;

#### **Índice:**

- 1. esporte virtual na betano Apostando no Mega:jogar vídeo bingo grátis
- 2. esporte virtual na betano :esporte virtual sportingbet
- 3. esporte virtual na betano :esporte11 bônus

#### **conteúdo:**

# **1. esporte virtual na betano - Apostando no Mega:jogar vídeo bingo grátis**

Mas, de acordo com um grande relatório da Organização Mundial do Saúde divulgado na quintafeira (26) ndia e mais metade 8 dos jovens 13 anos tinham álcool embebedado - a maior taxa entre todos os países no mundo. As meninas foram 8 encontradas para ser o que é melhor quando se bebeu aos 15 ano

Embora as descobertas tenham causado preocupação, especialistas dizem 8 que os índices de consumo juvenil ainda estão **esporte virtual na betano** declínio acentuado. Dr Katherine Severi diretora-executiva do Instituto dos Estudos 8 sobre Álcool disse: "Embora o relatório da OMS seja preocupante deve ser reconhecido como um forte decréscimo no número entre 8 jovens bebedores por volta deste ano 2000, particularmente beberem com meninos".

"Ainda não sabemos exatamente o que está impulsionando essa tendência, 8 mas pesquisas sugerem os jovens estão socializando de maneiras diferentes e reconhecendo melhor as consequências para a saúde do álcool".

# **Governo colombiano ordena expulsão de diplomatas argentinos após acusação de presidente**

O governo colombiano ordenou a expulsão de todos os diplomatas argentinos do país, seguindo uma entrevista **esporte virtual na betano** que o presidente argentino descreveu o seu homólogo colombiano como um "assassino terrorista".

O ministério das Relações Exteriores da Colômbia disse num comunicado que "as expressões do presidente argentino provocaram um detrimento da confiança da nossa nação e infringiram a dignidade do presidente Petro, democraticamente eleito".

As observações do novo presidente argentino de direita, Javier Milei, foram feitas durante uma entrevista **esporte virtual na betano** larga escala com Andrés Oppenheimer, do en español e do The Miami Herald, e serão exibidas no domingo às 9 da noite (horário do Leste dos EUA).

 Em relação a Petro, um antigo guerrilheiro que se tornou no primeiro presidente de esquerda da Colômbia após vitória eleitoral **esporte virtual na betano** 2024, Milei disse que "não se pode esperar muita coisa de alguém que foi um assassino terrorista".

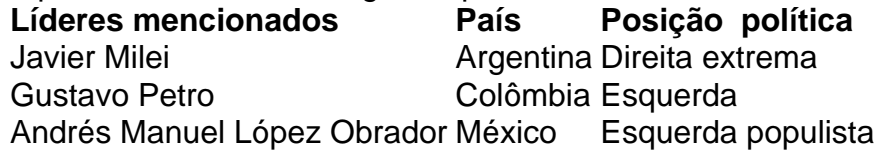

Milei também atacou o presidente mexicano Andrés Manuel López Obrador durante a entrevista, chamando-o de "ignorante".

López Obrador, que faz parte do bloco de esquerda, criticou anteriormente Milei e o comparou a um ditador. No dia seguinte, num post nas redes sociais, López Obrador ripostou, aludindo a porquê "os argentinos votaram nalguém que não está certo e despreza as pessoas".

# **2. esporte virtual na betano : esporte virtual sportingbet**

esporte virtual na betano : - Apostando no Mega:jogar vídeo bingo grátis

Sediada e licenciada no país de Malta, a casa de apostas tem se destacado pela praticidade no cadastro, pelo código promocional Betano e a variedade nos tipos de apostas e mercados disponíveis.

Saiba tudo sobre o código promocional Betano

Confira se a Betano é legal no nosso país

Baixe o Betano app

Betano apostas esportivas - Por onde começar

## **Como Apostar no Betano: Passo a Passo**

A Betano é uma plataforma de apostas esportivas que oferece aos seus usuários uma ampla variedade de esportes e eventos esportivos para apostar. Se você é novo no mundo das apostas esportivas, este guia passo a passo sobre como apostar no Betano é ideal para começar.

### **Passo 1: Crie uma Conta**

Para começar, você precisa ter uma conta na Betano. Para criar uma conta, acesse o site da Betano e clique em **esporte virtual na betano** "Registrar-se" no canto superior direito da página. Preencha o formulário com suas informações pessoais e verifique **esporte virtual na betano** conta por meio de um e-mail de confirmação.

### **Passo 2: Faça um Depósito**

Antes de poder fazer uma aposta, você precisa ter saldo em **esporte virtual na betano esporte virtual na betano** conta. Para fazer um depósito, clique em **esporte virtual na betano** "Depósito" no canto superior direito da página e selecione o método de pagamento desejado. Insira o valor que deseja depositar e siga as instruções para concluir o depósito.

### **Passo 3: Escolha seu Esporte e Evento**

Agora que você tem saldo em **esporte virtual na betano esporte virtual na betano** conta, é hora de escolher em **esporte virtual na betano** que esporte e evento você deseja apostar. A Betano oferece uma variedade de esportes, como futebol, basquete, tênis e muito mais. Selecione o esporte desejado e escolha o evento em **esporte virtual na betano** que deseja apostar.

### **Passo 4: Escolha seu Tipo de Aposta**

Depois de escolher o esporte e o evento, é hora de escolher o tipo de aposta. A Betano oferece uma variedade de tipos de apostas, como resultado final, handicap, pontuação correta e muito mais. Escolha o tipo de aposta que melhor se adapte à **esporte virtual na betano** estratégia de apostas.

#### **Passo 5: Insira esporte virtual na betano Aposta**

Agora que você escolheu o tipo de aposta, é hora de inserir **esporte virtual na betano** aposta. Insira o valor que deseja apostar e verifique se as informações estão corretas. Se tudo estiver certo, clique em **esporte virtual na betano** "Colocar Aposta" para concluir o processo.

#### **Passo 6: Acompanhe esporte virtual na betano Aposta**

Depois de colocar **esporte virtual na betano** aposta, é hora de sentar e acompanhar o evento. Você pode acompanhar **esporte virtual na betano** aposta na seção "Meus Apostas" do site da Betano. Lá, você verá o status da **esporte virtual na betano** aposta e o resultado final. Agora que você sabe como apostar no Betano, é hora de começar a apostar e ganhar dinheiro. Boa sorte!

## **3. esporte virtual na betano : esporte11 bônus**

### **esporte virtual na betano**

**Cashout**: um conceito que está cada vez mais presente no mundo das apostas esportivas, mas o que significa? Em português, "cashout" pode ser traduzido como "resgate" e, neste contexto, refere-se à possibilidade de retirar a **esporte virtual na betano** aposta antes do final do evento esportivo.

Entretanto, o valor que você recebe dependerá do momento em **esporte virtual na betano** que você decidir resgatar a aposta. Se for cedo no jogo, é provável que receba uma soma menor do que a aposta inicial. Por outro lado, se o time pelo qual você apostou estiver ganhando, é provável que receba um valor mais próximo do valor da aposta original.

Mas por que tantos apostadores estão optando pelo cashout? Vamos descobrir.

#### **esporte virtual na betano**

- **Menos risco:** Com o cashout, é possível limitar as perdas e garantir um retorno sobre a 1. aposta, mesmo que o time pela qual você apostou perca o jogo.
- **Flexibilidade:** Você pode resgatar a **esporte virtual na betano** aposta a qualquer momento 2.do jogo. Isso significa que, se você perceber que o time pela qual você apostou não está se

saiindo bem, você pode retirar a aposta e minimizar suas perdas.

**Menos estresse:** Sem ter que esperar até o final do jogo para descobrir se você ganhou ou 3. perdeu, você pode ficar mais tranquilo e aproveitar o jogo mesmo sem que as apostas interfiram na **esporte virtual na betano** diversão.

#### **Desvantagens do Cashout na Betano**

**Pode ser menos gratificante:** Alguns jogadores acham que utilizar o cashout é menos satisfatório do que esperar por uma grande vitória. Quando se ganha um grande prêmio, pode haver um senso de emoção e satisfação que simplesmente não é possível com o cashout. Então, antes de resgatar **esporte virtual na betano** aposta, considere se está disposto a sacrificar o possível "grande prêmio" em **esporte virtual na betano** troca de um retorno garantido. **Valores de cashout em esporte virtual na betano constante mudança:** Já que o valor do cashout é determinado em **esporte virtual na betano** tempo real, a taxa oferecida muda constantemente. Isso pode ser estressante para alguns jogadores, já que o valor oferecido pode cair antes que eles possam clicar no botão "resgatar".

#### **Como utilizar o Cashout na Betano**

- **Entre na esporte virtual na betano conta:** Para utilizar o cashout, é necessário ter uma 1. conta ativa na Betano. Se você ainda não tiver uma, não se preocupe, é fácil criar uma.
- **Visite a seção "Meus Ganhos":** Nesta seção, você verá todas as apostas que podem ser 2. resgatadas. Se houver apostas elegíveis, verá o botão "CashOut" ao lado da aposta selecionada.

**Clique no botão "CashOut":** Ao clicar neste botão, você receberá uma oferta pelo cashout da aposta. Será exibida uma janela confirmando q

#### **Informações do documento:**

Autor: jandlglass.org Assunto: esporte virtual na betano Palavras-chave: **esporte virtual na betano - Apostando no Mega:jogar vídeo bingo grátis** Data de lançamento de: 2024-07-09

#### **Referências Bibliográficas:**

- 1. [esporte sorte](/pdf/esporte-sorte-2024-07-09-id-24863.pdf)
- 2. <u>[slotcasino com](/slotcasino-com-2024-07-09-id-45295.pdf)</u>
- 3. [bullsbet como funciona](/bullsbet-como-funciona-2024-07-09-id-15163.pdf)
- 4. <u>[roleta jogo da roleta](https://www.dimen.com.br/aid-portal/roleta-jogo-da-roleta-2024-07-09-id-42310.pdf)</u>